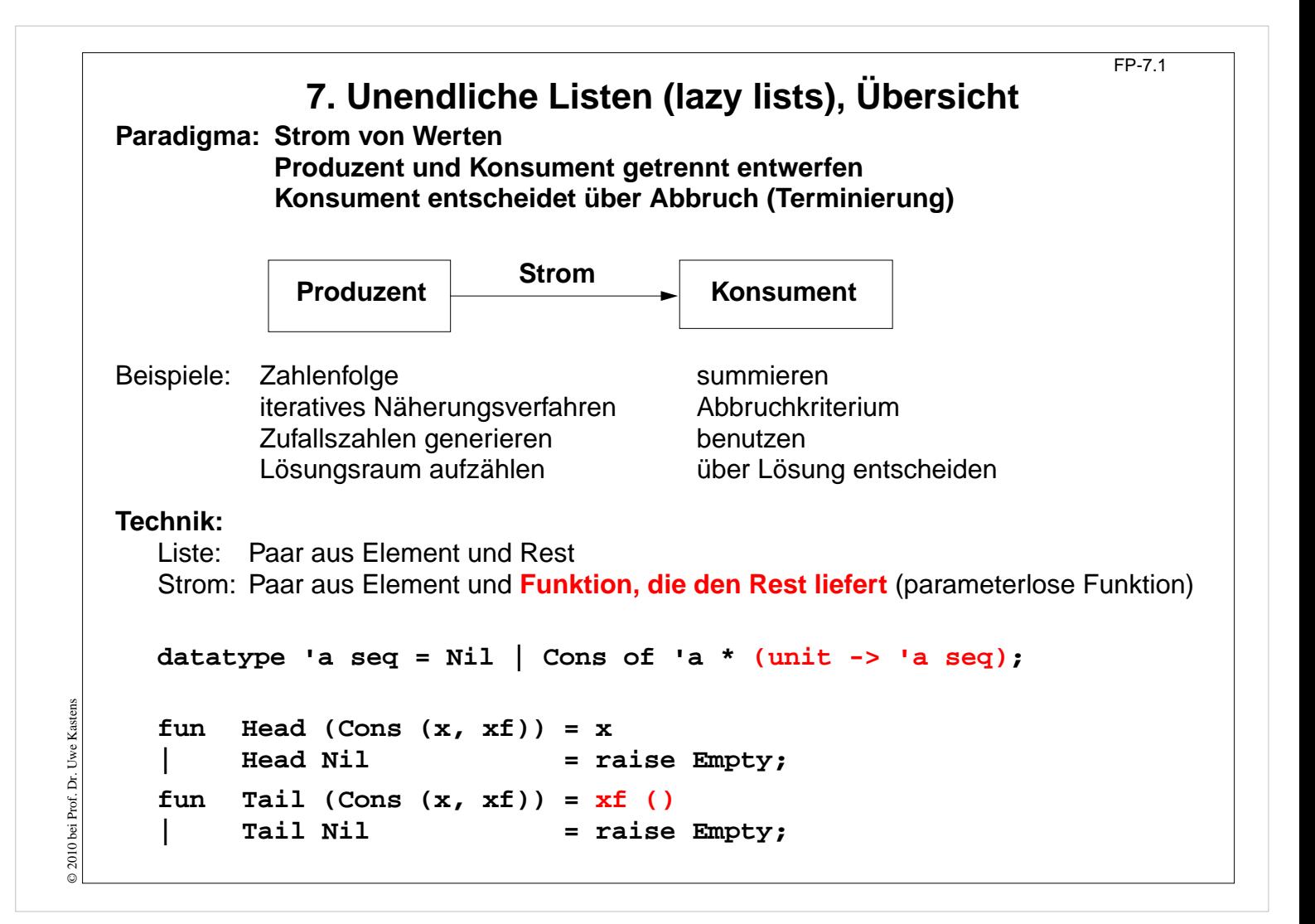

#### **Ziele:**

Prinzip unendlicher Listen verstehen

#### **in der Vorlesung:**

An Beispielen wird erläutert:

- Paradigmen "lazy vs. eager" in Berechnungen,
- Paradigma "lazy" in Listen,
- Datentyp dazu,
- Funktionen darauf.

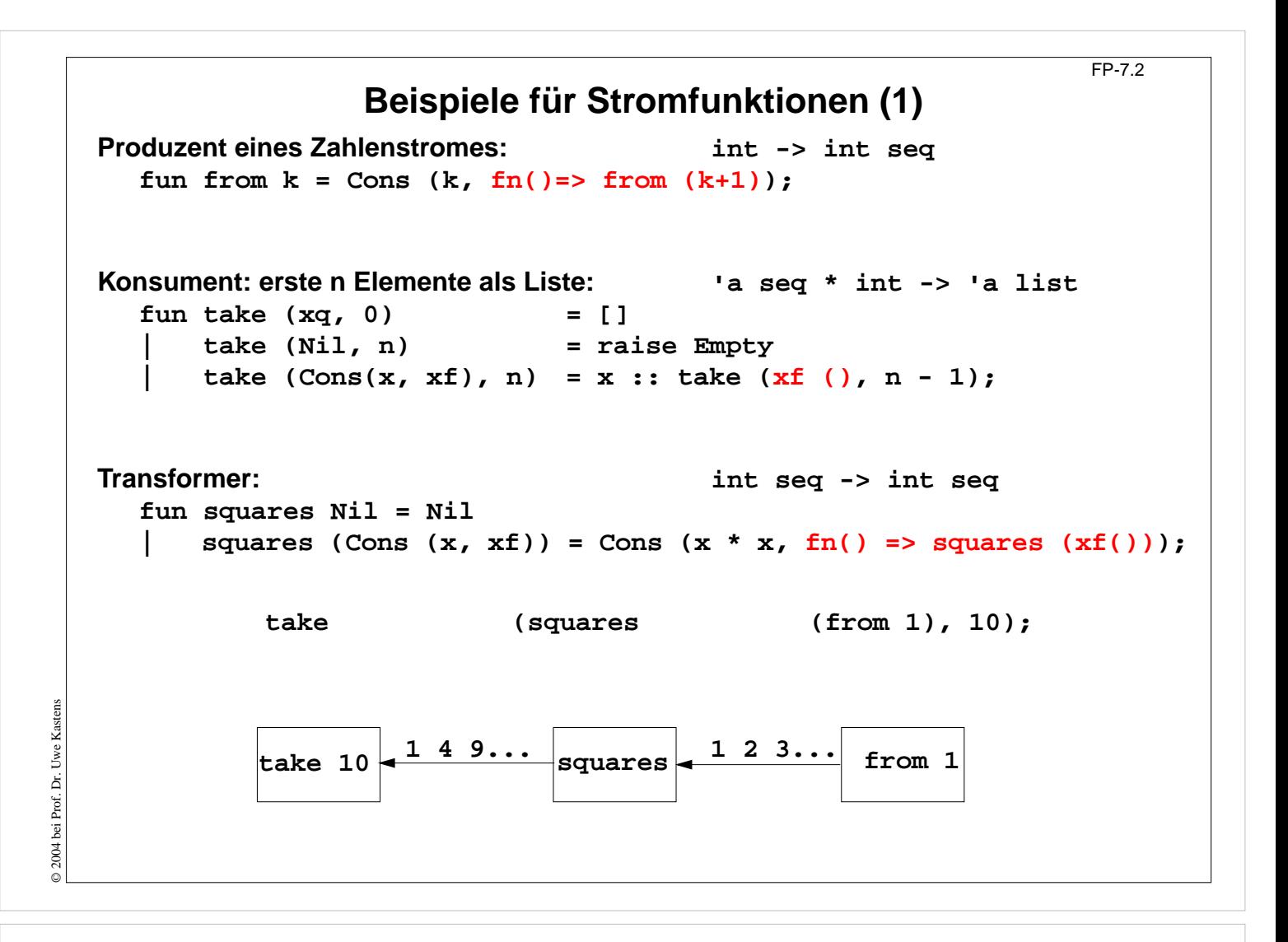

#### **Ziele:**

Stromfunktionen entwerfen können

#### **in der Vorlesung:**

An Beispielen wird erläutert:

- Struktur von Stromfunktionen,
- Klassifikation: Produzent, Konsument, Transformer,
- Benutzung der Funktion im seq-Paar

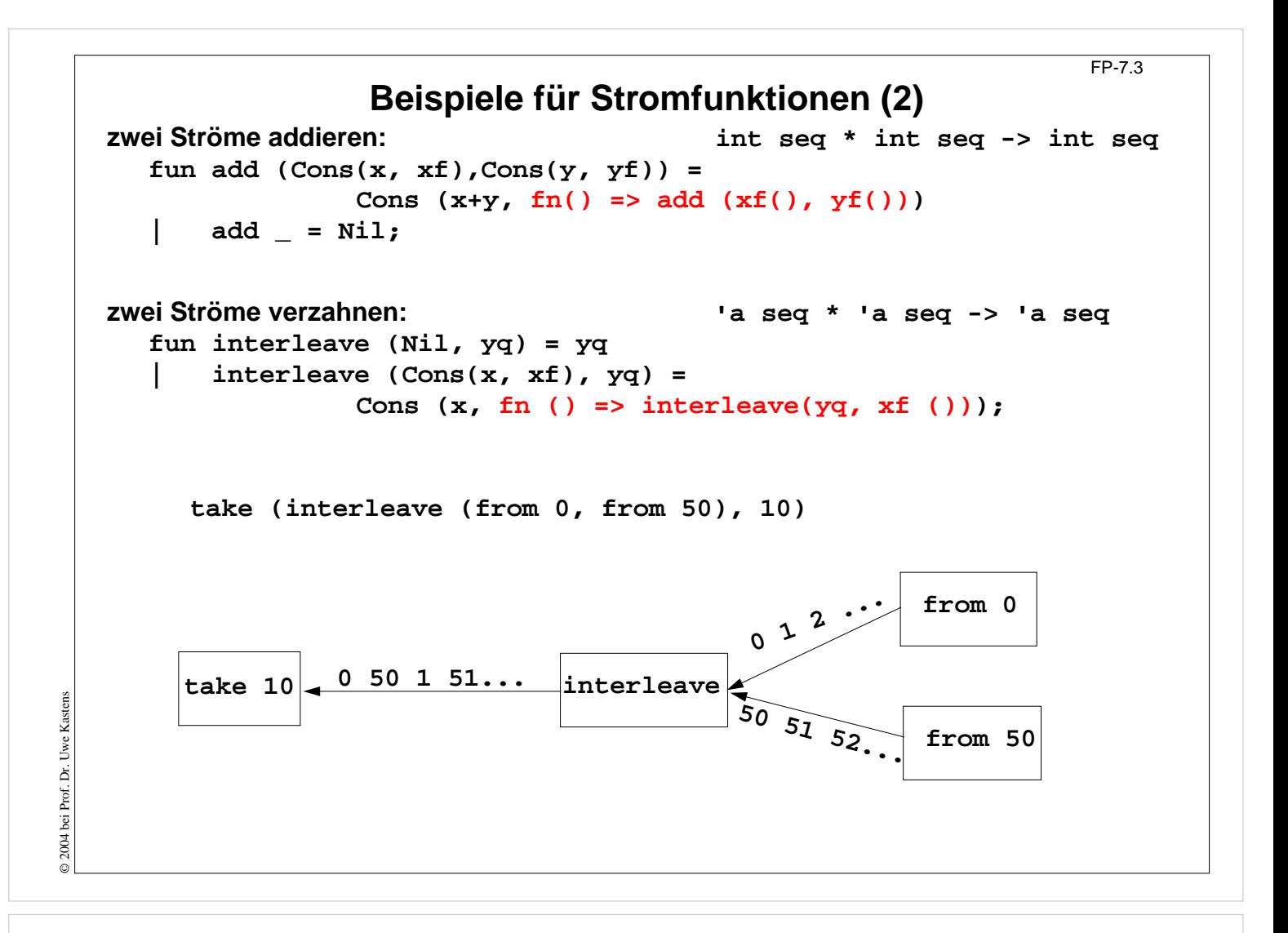

#### **Ziele:**

Kombination von Strömen verstehen

#### **in der Vorlesung:**

An Beispielen wird erläutert:

• Zusammensetzen von Strömen

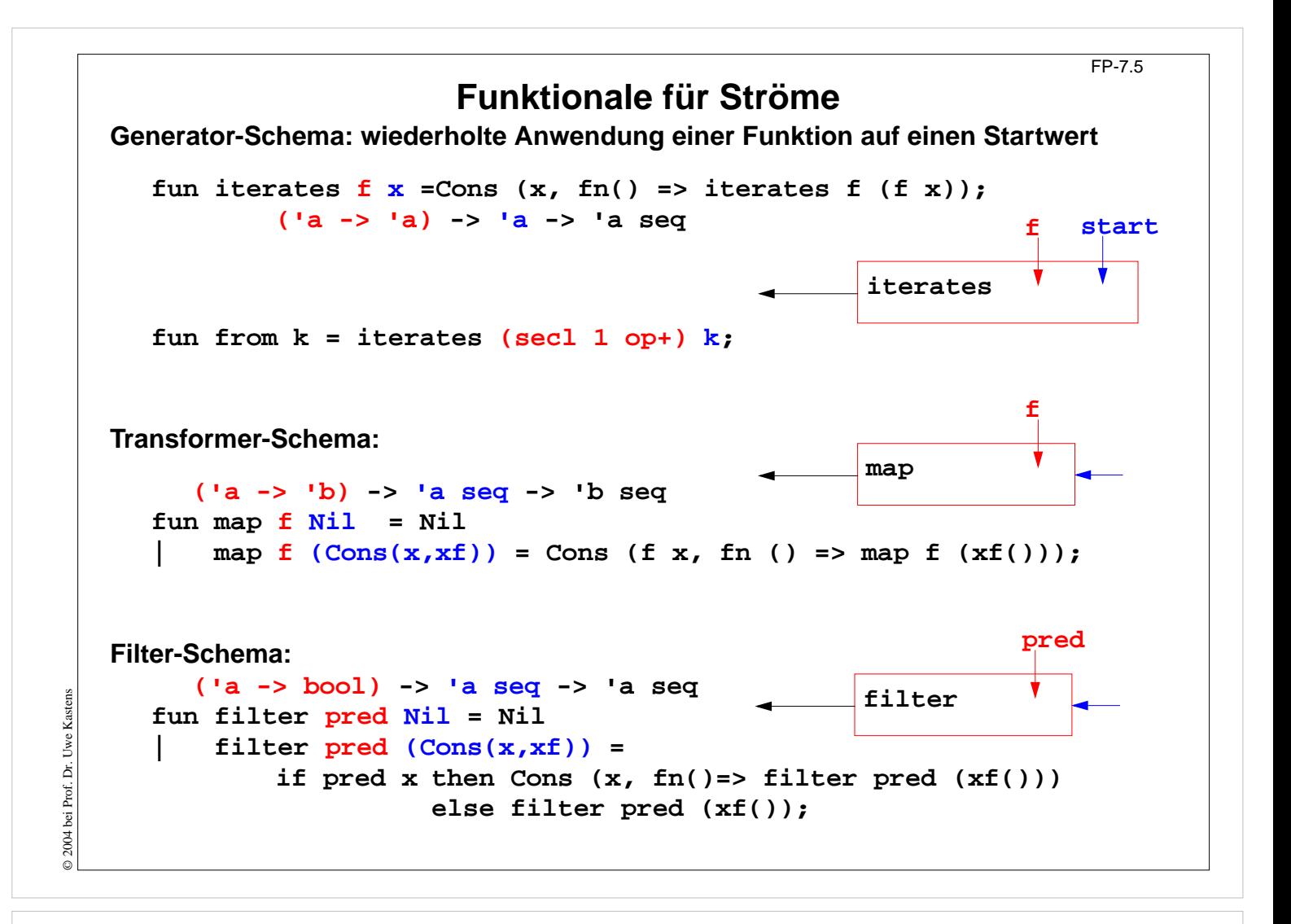

#### **Ziele:**

Muster für Stromfunktionen

#### **in der Vorlesung:**

An Beispielen wird erläutert:

- Muster,
- Parametrisierung,
- Anwendung.

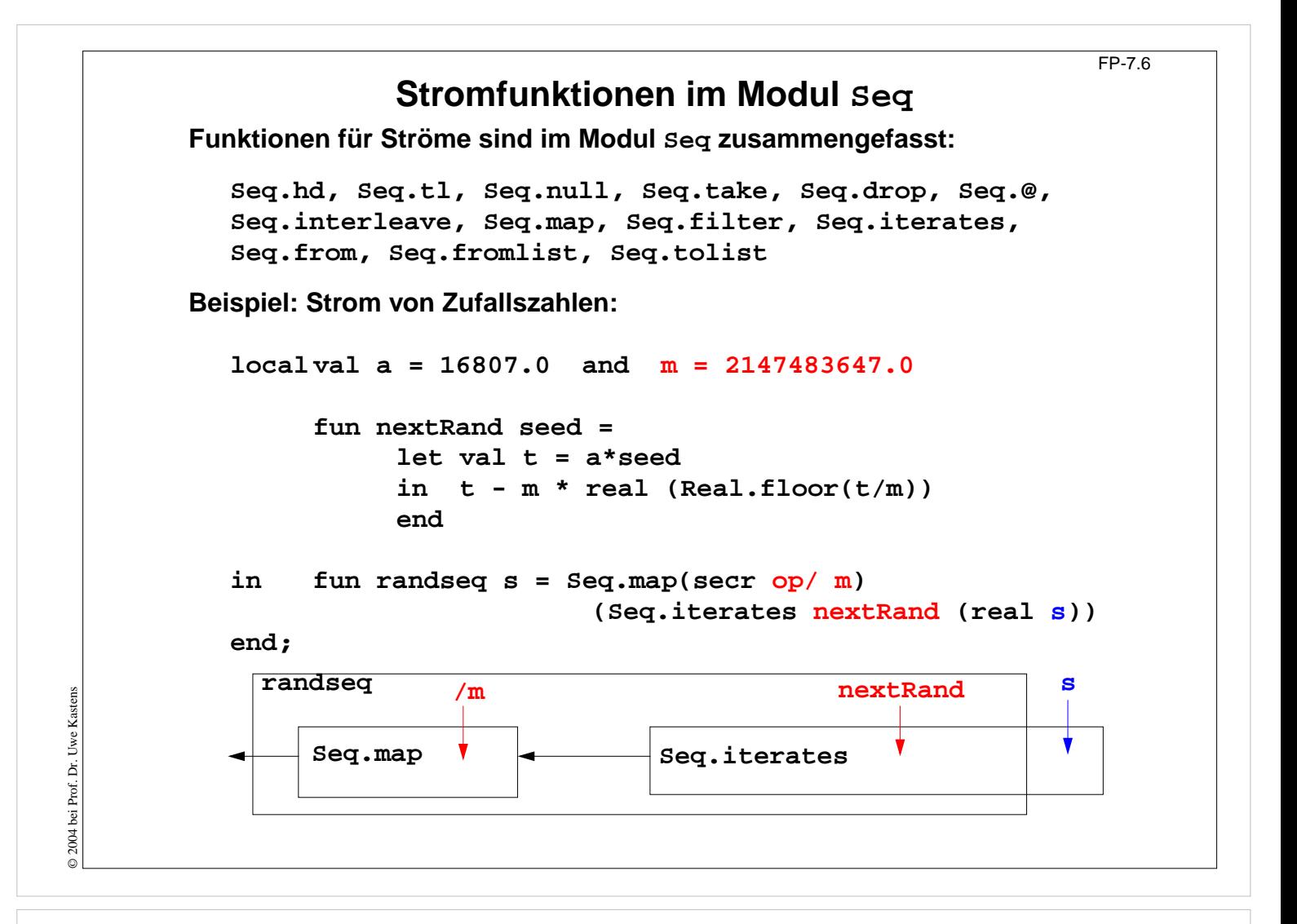

#### **Ziele:**

Modul anwenden

#### **in der Vorlesung:**

Am Beispiel wird erläutert:

- Funktionale des Moduls einsetzen,
- Komplexe Stomfunktione entwerfen.

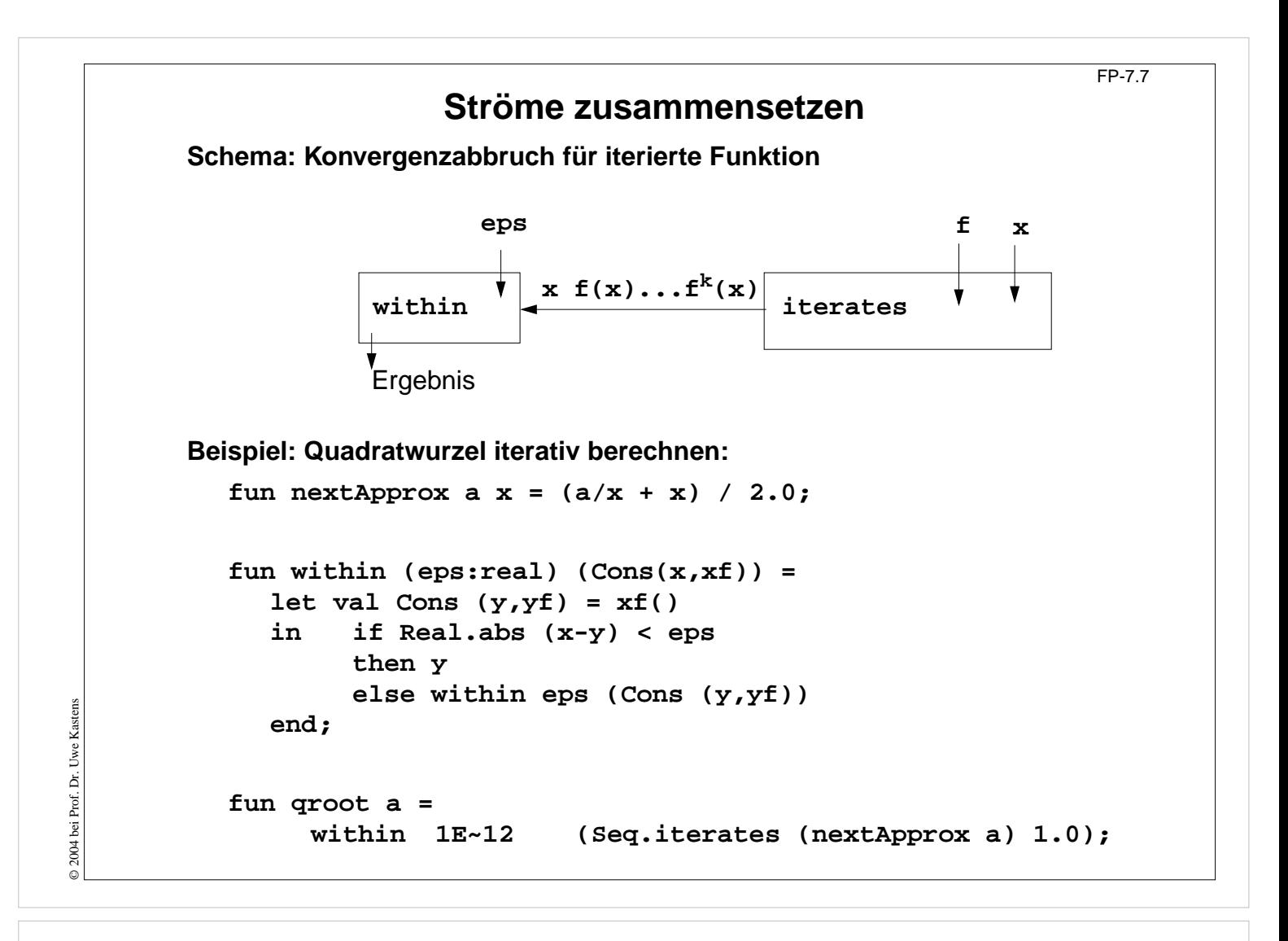

#### **Ziele:**

Schema: Konvergenzabbruch verstehen

#### **in der Vorlesung:**

Am Beispiel wird das Schema erläutert.

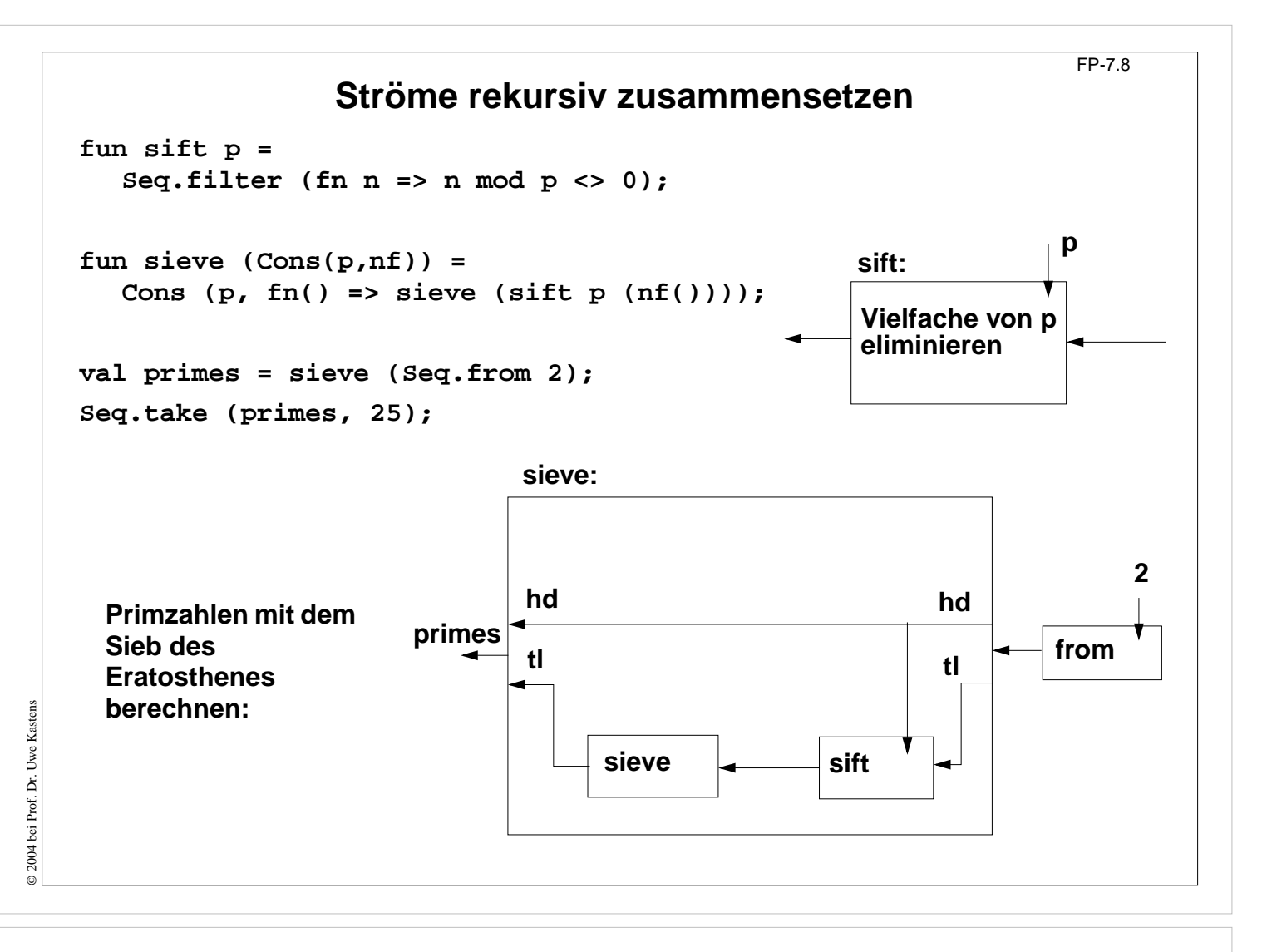

#### **Ziele:**

Rekursion mit Strömen verstehen

#### **in der Vorlesung:**

Am Beispiel wird die Rekursion erläutert.

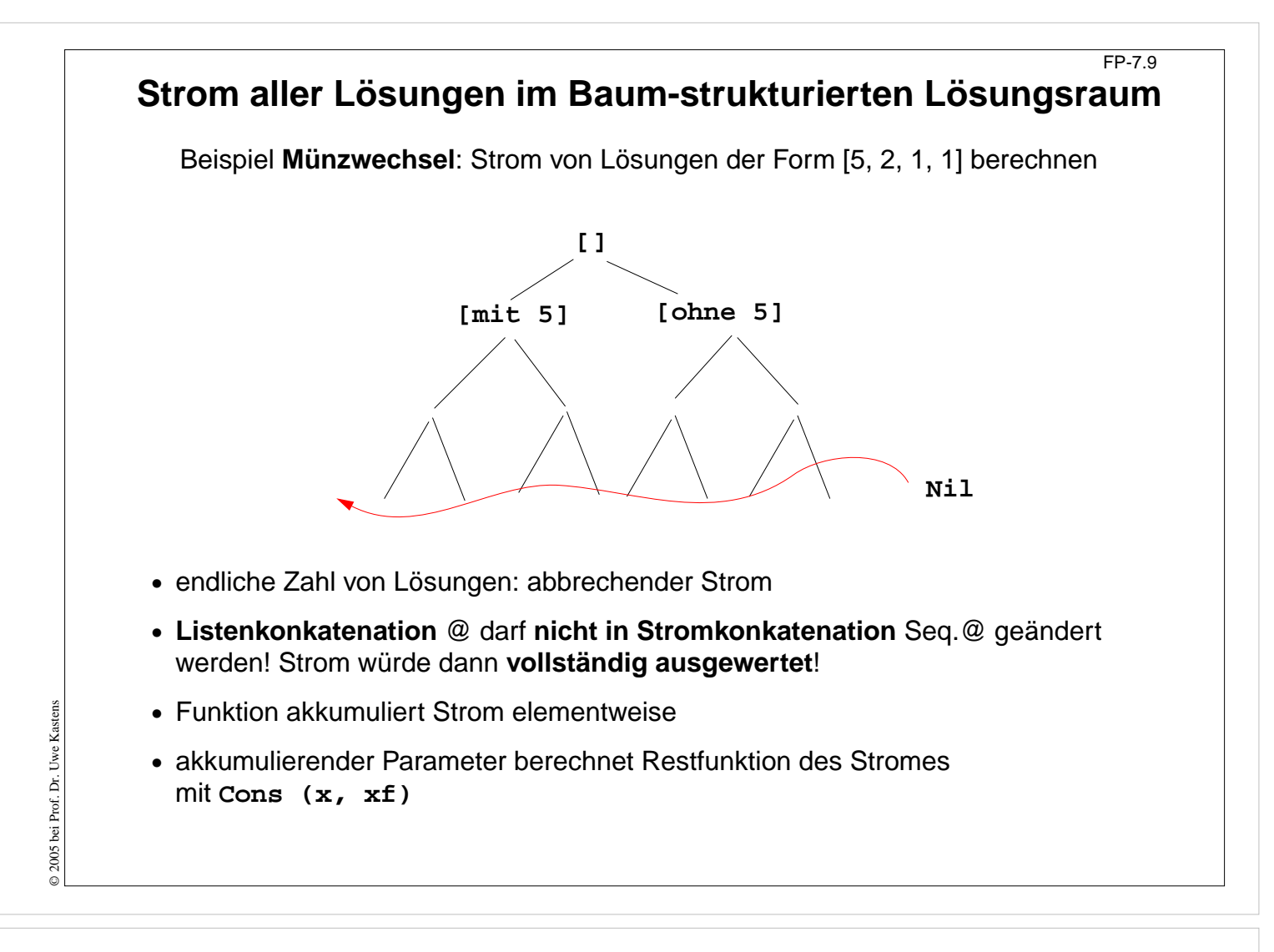

#### **Ziele:**

Prinzip Strom von Lösungen verstehen

#### **in der Vorlesung:**

Am Beispiel wird das Prinzip erläutert.

# **Beispiel Münzwechsel mit Strömen** FP-7.10 **Signatur:** int list \* int list \* int \* (unit -> int list seq) -> int list seq **Funktionsdefinition seqChange: fun** neue Lösung **coins** in den Strom geben: **seqChange (coins, coinvals, 0, coinsf) = Seq.Cons (coins, coinsf)** ist keine Lösung, Strom bleibt unverändert: **| seqChange (coins, [], amount, coinsf) = coinsf () | seqChange (coins, c::coinvals, amount, coinsf)= if amount<0** ist keine Lösung, Strom bleibt unverändert: **then coinsf () else seqChange** erster Zweig "mit Münze c": **(c::coins, c::coinvals, amount-c,** zweiter Zweig "ohne Münze c", lazy: **fn() => seqChange (coins, coinvals, amount, coinsf)); Aufruf mit abbrechender Rest-Funktion: seqChange ([], gb\_coins, 99, fn () => Seq.Nil);** liefert die erste Lösung im Paar **Seq.Cons ([...], f);** die nächste mit **Seq.tl it**

# **Vorlesung Funktionale Programmierung SS 2013 / Folie 710**

#### **Ziele:**

© 2013 bei Prof. Dr. Uwe Kastens

5 2013 bei Prof. Dr. Uwe Kastens

Rekursive Programmierung mit Strömen verstehen

#### **in der Vorlesung:**

Am Beispiel wird erläutert:

- Verlängern des Stromes,
- Schrittweise Auswerten des Stromes,
- - dabei wird die Funktion seqChange weiter berechnet!

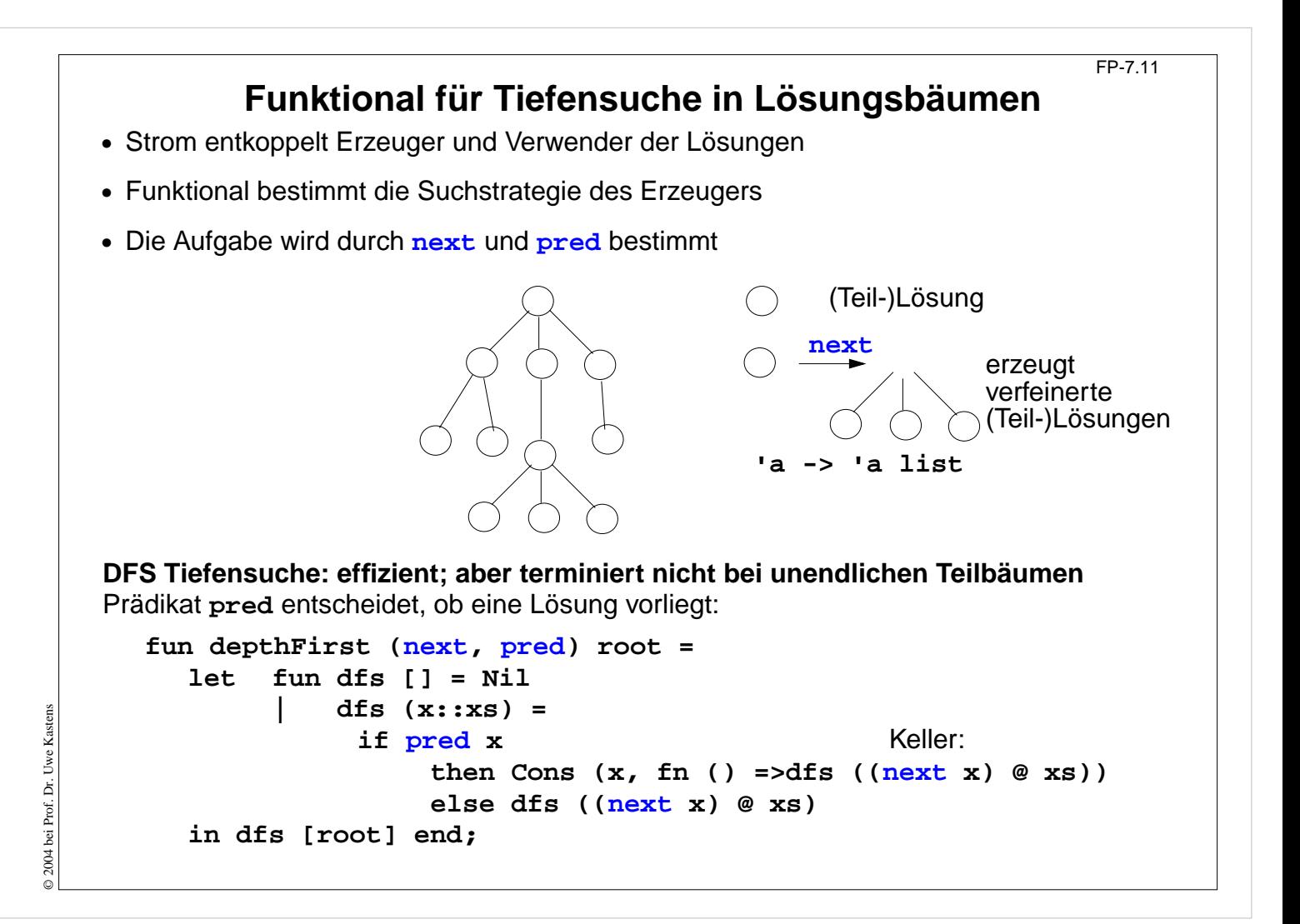

#### **Ziele:**

Verallgemeinerung der Lösungssuche

#### **in der Vorlesung:**

Die drei Abstraktionen werden erläutert:

- Erzeuger-Verbraucher: Strom
- Suchreihenfolge: Funktional
- Anwendungsaufgabe: Parameter

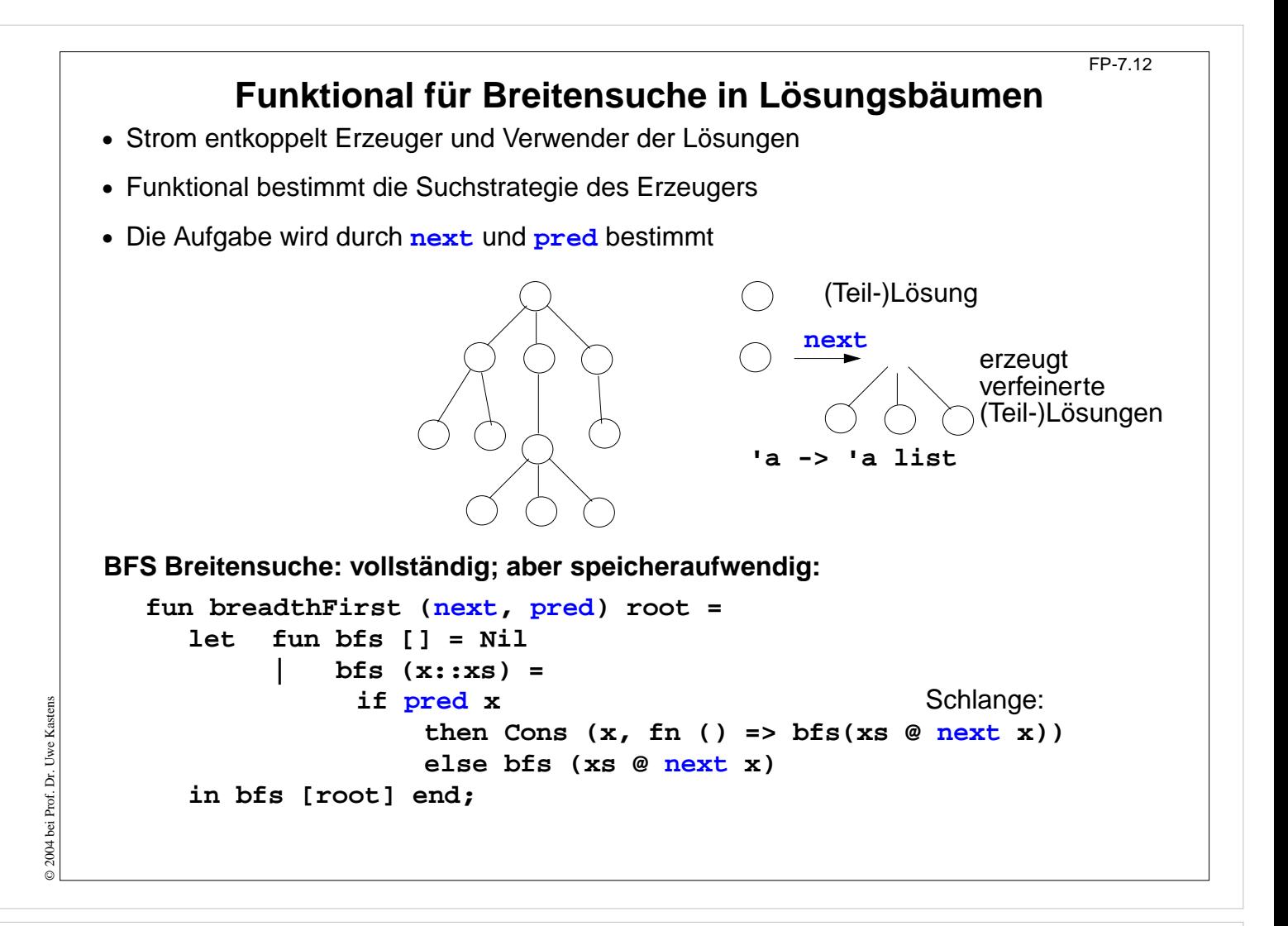

#### **Ziele:**

Verallgemeinerung der Lösungssuche

#### **in der Vorlesung:**

Die drei Abstraktionen werden erläutert:

- Erzeuger-Verbraucher: Strom
- Suchreihenfolge: Funktional
- Anwendungsaufgabe: Parameter

# **Funktionale anwenden für Münzwechsel**

FP-7.12a

```
Knoten des Lösungsbaumes sind Tripel
(ausgezahlte Münzen, verfügbare Münzwerte, zu zahlender Betrag):
fun predCoins (paid, coinvals, 0) = true
| predCoins _ = false;
fun nextCoins (paid, coinvals, 0) = []
| nextCoins (paid, nil, amount) = []
   | nextCoins (paid, c::coinvals, amount) =
       if amount < 0
          then []
 else [ (c::paid, c::coinvals, amount-c)
,
                (paid, coinvals, amount)];
val euro_coins = [200, 100, 50, 20, 10, 5, 2, 1];
val coins52Dep = depthFirst (nextCoins
, predCoins) ([],[5,2], 30)
;
val coins52Bre = breadthFirst (nextCoins
, predCoins) ([],[5,2], 30)
;
val coinsEuroBre = ([], euro_coins, 30)
;
```
## **Vorlesung Funktionale Programmierung SS 2013 / Folie 712a**

#### **Ziele:**

© 2013 bei Prof. Dr. Uwe Kastens

© 2013 bei Prof. Dr. Uwe Kastens

Beispiel für Suche im Lösungsraum

#### **in der Vorlesung:**

Das Beispiel wird erläutert und am Rechner vorgeführt.

## **Funktionale anwenden erzeugung von Palindromen** FP-7.12b

```
Ein Knoten des Lösungsbaumes ist eine Liste von Zeichen:
fun nextChar
l = [#"A"::l, #"B"::l, #"C"::l];
fun isPalin l = (l = rev l);
```

```
val palinABCBre = breadthFirst (nextChar
, isPalin) []
;
val palinABCDep = depthFirst (nextChar
, isPalin) []
;
```
# **Vorlesung Funktionale Programmierung SS 2013 / Folie 712b**

#### **Ziele:**

Beispiel für Suche im Lösungsraum

#### **in der Vorlesung:**

Das Beispiel wird erläutert und am Rechner vorgeführt.

```
Weiter verzögerte Auswertung
                                                                     FP-7.13
Datentyp lazySeq berechnet ein Paar erst, wenn es gebraucht wird:
datatype 'a lazySeq = LazyNil | LazyCons of unit -> 'a * 'a lazySeq
   fun from k = \text{LazyCons (fn () => (k, from (k + 1))};fun take (xq, 0) = nil
        | take (LazyNil, n) = raise Seq.Empty
         \text{take} (LazyCons \text{xf}, n) = let val (\text{x}, \text{xt}) = \text{xf} ()
                                     in x :: take (xt, n - 1))
                                     end;
noch weiter verzögert: leerer oder nicht-leerer Strom wird erst entschieden, wenn nötig.
datatype 'a seqNode = llNil | llCons of 'a * 'a llSeq;
datatype 'a llSeq = Seq of unit -> 'a seqNode;
```
**Ziele:**

© 2010 bei Prof. Dr. Uwe Kastens

© 2010 bei Prof. Dr. Uwe Kastens

Laziness steigern

**in der Vorlesung:** Am Beispiel wird das Prinzip erläutert.